## **QUESTIONS AND ANSWERS**

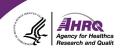

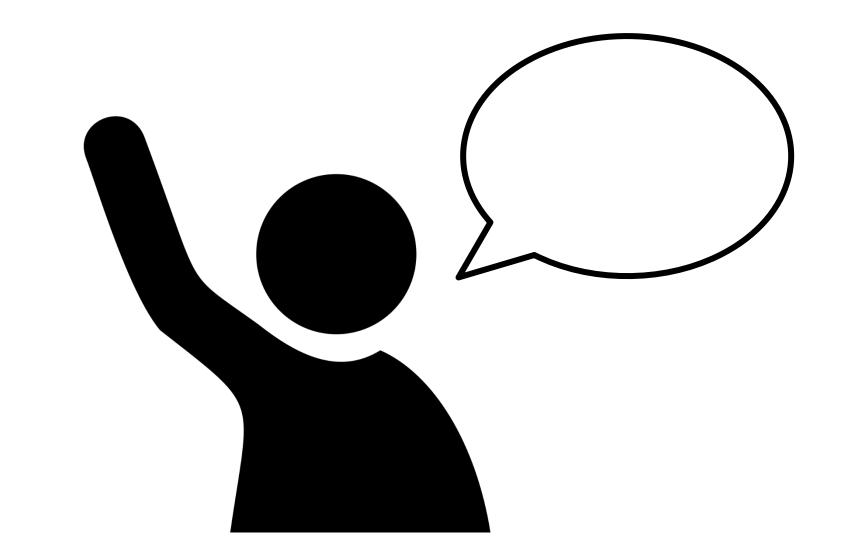

# How to Ask a Question

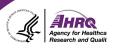

#### Question and Answer

- Select Q&A
- Type question in the box that opens
- Make sure "All Panelists" is selected

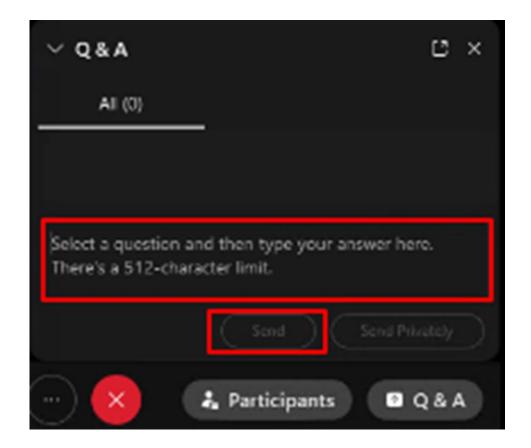

## **CAHPS Updates**

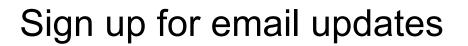

| Ge Official website of the Department of Health & Human Services |                                               |      |                                    |               |
|------------------------------------------------------------------|-----------------------------------------------|------|------------------------------------|---------------|
|                                                                  |                                               | Care | eers   Contact Us   Español   FAQs | Email Updates |
| AHRR                                                             | Agency for Healthcare<br>Research and Quality |      | Search AHRQ                        | ٩             |

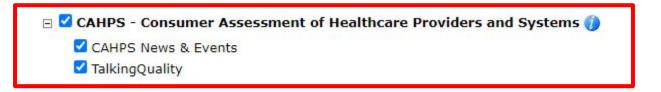

Agency for Health

### **Questions or Comments?**

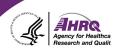

#### E-mail: <u>cahps1@westat.com</u>

#### Phone: 1-800-492-9261

#### Website: <a href="http://www.ahrq.gov/cahps">www.ahrq.gov/cahps</a>

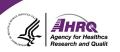

# Thank you!

# Please complete the webcast evaluation